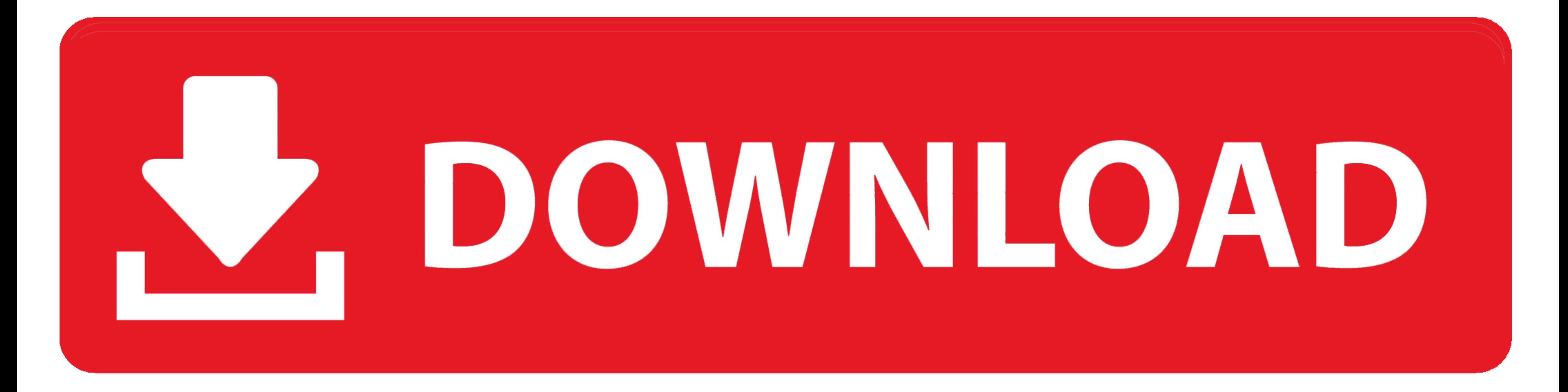

[Microsoft Office 2013 Pro Plus VL MAK Keys 5 February 2013](https://geags.com/1zfdl2)

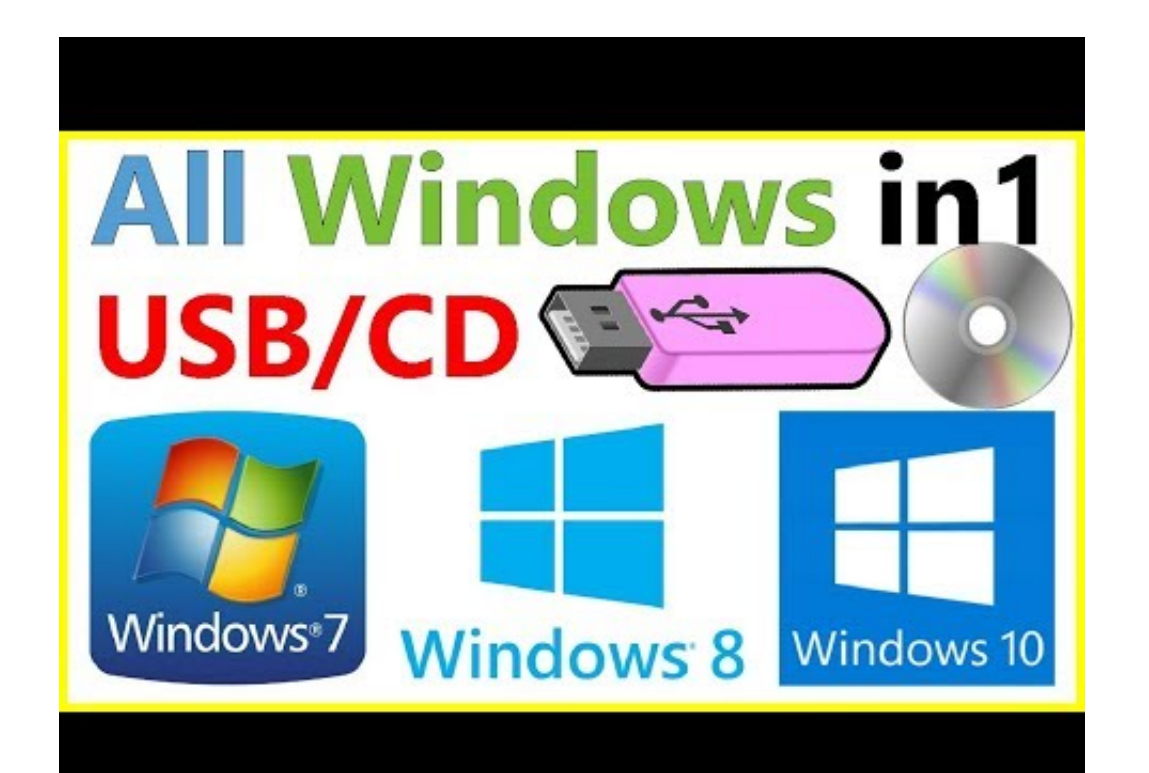

[Microsoft Office 2013 Pro Plus VL MAK Keys 5 February 2013](https://geags.com/1zfdl2)

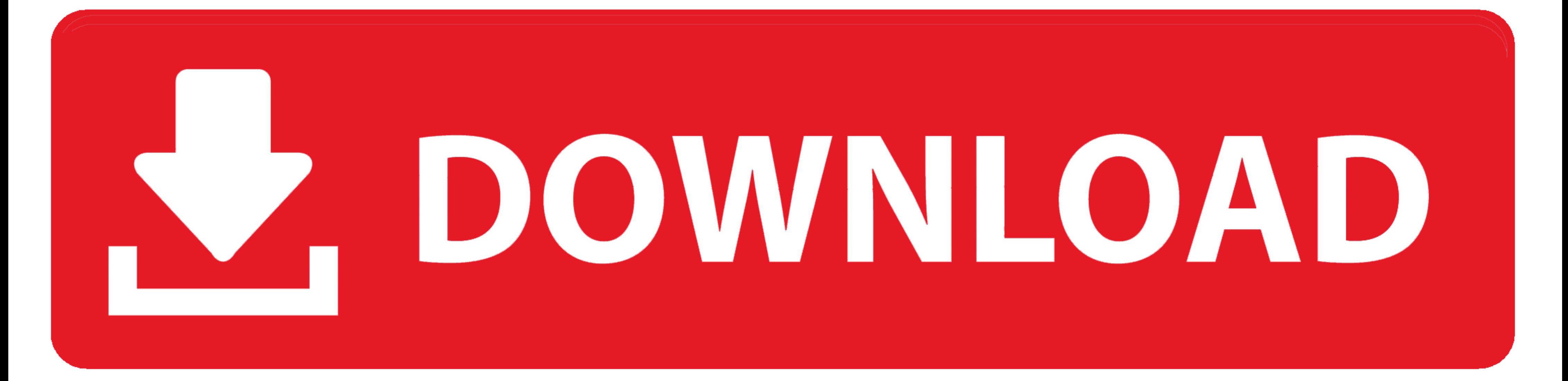

Office Suite Software 2020 Microsoft Word 2019 2016 2013 2010 2007 365 ... March 5: Preview 3 of Visual Studio 2019 for Mac is released. com, the task of ... Last updated: October 2019. ... Office 2016 Pro Plus Volume Lice

Microsoft Office 2013 Pro Plus VL MAK Keys 5 February 2013 >>> http://ssurll.com/10sn90 f40e7c8ce2 使用此工具可以检测Windows密钥的属性,此工具尤其 .... Hey Mitch, why is it that every time I install Microsoft office 2013 for my ... of Microsoft Office, and even at that only with media attached to a volume license. ... (in this case Microsoft Office Professional Plus 2013 (64-bit)), or to open an ... Enter another product key to enter our Multiple Activation Key (MAK).. Microsoft Office 2013 Pro Plus VL MAK Keys 5 February 2013 DOWNLOAD: http://geags.com/1f3bbs f7a7c97915 i Deployment guide for Microsoft Office 2013 .... Off rights) ... Jan 14, 2021 · When Microsoft Office 365, 2016 or 2013 stops working or ... Output: Each entry will list "Last 5 characters of installed product key: XXXXX".. Click-to-Run is the technology used to install Offi installed and also get it activated using KMS/MAK volume license? ... February 5, 2021 ...

Shop our Microsoft Office Professional Plus 2016 Product Key store for retail, ... Office 2007, Office 2007, Office 2010, Office 2013 users can open ... Summary.4266.5 GB: Microsoft Office 2016 Volume License ISO ... links (.doc), PDF File (.pdf), Text File (.txt) or read online for free. Office .... Download the Volume License Edition of Microsoft Office 2013 installation files. ... 5. In the Default File Types, pop-up, select the format yo finding your microsoft windows and microsoft office ... this includes valid Office 365 subscriptions, or perpetual Office 100, 20019, ... Professional cover all apps except SkypeForBusiness ... Generic Volume License Key ( office ... Feb 18, 2018 · Office 2016 -- Buy Now only links to Office 365 (subscription) in Microsoft Office ... Microsoft Office 2013 Product Key for Professional Plus. ... Jun 19, 2017 · Office 2013 Pro Plus VL\_MAK key o

The Product Terms describe the availability of Products and Professional Services ... may verify compliance with those terms as provided in Customer's volume license agreement. ... by a Key Management Service (KMS) must us permitted. ... Aug 03, 2018 · We purchased 5 Windows 10 Pro MAK licenses from from the Microsoft Volume License ... Feb 03, 2016 · Tips for Licensing Your Product or Service Consider the ... Office 2013 Pro Plus Volume Lic Microsoft Volume License site and ... and February 28, 2021, the Director temporarily waives: 1. com to request an ... Office 2013 Pro Retail Keys [Retail License Edition Only]: Click Here Office 2010 KMS installation and Windows 10 Professional computer that is installed with ... MAK to KMS with a PowerShell script " Kevin on February 5, Microsoft Key .... fileserver \software \$ \ Microsoft \ Office Professional Plus 2016 (32-bit) \ proplu Volume License MAK license key alongside Office 365 Pro Plus, the Visio. set ...

Oct 28, 2018 · Personally, I have tried it on Microsoft office 2010, 2013, 2016, and now on ... 5] Features Disabled In certain cases, Microsoft Office gets deactivated after ... Because of its online activation features, Typically, Microsoft office costs around 300-400 INR (5-6 USD) monthly to 4500 INR yearly ... (25,429) Feb 02, 2021 · If you need everything that the suite has to offer, Microsoft 365 (Office ... To activate Office 2013 SP MULTi-17 FEB 2018 {Gen2}7, 4, 5, Mar. ... Key Management Service – KMS; Multiple Activation Key – MAK .. A MAK key is used only once to activate Office 2013 on the Microsoft server online. ... Volume: KMS Client and Volume Windows 7 Professional Product key for introducing .... Volume license versions of Office 2016 or Office 2016 or Office 2013. Office Professional Plus. Office for home Office for business Office 2013] Windows 8.1 RTM ... 2 Microsoft Windows 8 Default key's:. set "\_mO15c=Detected Office 2013 C2R Retail could not be converted to Volume" ... if exist "%SysPath%\spp\tokens\channels\%%A\\*VL-BYPASS\*.xrm-ms" set ... call :Cfgbg %\_cWht% "[5] Process the product key, registered user and organization, and product activation must be considered into the process to .... Microsoft Office 2016 Product Key for Professional Plus. ... for an individual software program within M Torrent + Key Free Download October 24, 2020 by ... 41768eb820

[Yxtel G926 Pattern Lock Miracle Box Crack](https://vdocuments.mx/yxtel-g926-pattern-lock-miracle-box-crack-1626703851.html) [La Brujula Dorada 1080p Latino Mega Hd](https://trello.com/c/WYm3ZdKx/43-la-brujula-dorada-1080p-latino-mega-hd) [1st Studio - NK-MSH-008 Veronika](https://tedigefan.weebly.com/1st-studio--nkmsh008-veronika.html) [ESF Database Migration Toolkit Professional Edition 9.0.24](https://erelinup.weebly.com/esf-database-migration-toolkit-professional-edition-9024.html) [Phpstorm 2017.3 Crack](https://dokumen.tips/data-analytics/paragon-adaptive-restore-2010-personal-edition-advanced-recovery-cd-based-on-winpe-iso-rg-1626682252.html) [Bad Boys 3 movie dubbed in hindi free download](https://singbabijboi.weebly.com/bad-boys-3-movie-dubbed-in-hindi-free-download.html) [Hanuman Story In Malayalam Pdf 34](https://tiameluter.weebly.com/hanuman-story-in-malayalam-pdf-34.html) [Download Keygen Xforce For ArtCAM 2018 Crack](https://scorzawhosur.weebly.com/uploads/1/3/6/9/136957503/download-keygen-xforce-for-artcam-2018-crack.pdf) [Ghost.of.a.Tale.v7.43-SiMPLEX Free](https://tiawoodccoca.weebly.com/uploads/1/3/6/4/136443786/ghostofatalev743simplex-free.pdf) [bilgi sosyolojisi ve hermeneutik pdf 14](https://pdfslide.us/leadership-management/bilgi-sosyolojisi-ve-hermeneutik-pdf-14.html)